# Log work action

#### Log work to the issue currently being processed.

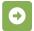

## Log work configuration

Below you will find a detailed description of each parameter needed to configure the action.

#### Worklog author\*

Select the author for the worklog. It can be chosen from one of the following options:

- User from a Jira system field e.g. assignee, creator, project lead etc.
- Current user the current user will log time.
- Selected user select a Jira user.

#### Remaining estimate adjustment\*

Select the way the issue's remaining estimate will be adjusted. It can be chosen from the following options:

- Auto adjustment the remaining estimate will be adjusted according to the logged time.
- Retain the remaining estimate the remaining estimate will not be adjusted.

#### Time to be logged\*

Define the number of minutes to be logged.

Use a parser expression to retrieve the value from other fields.

#### Starting date-time

Define the starting time for the work log entry.

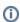

In case no expression is entered, the current date-time will be used.

# Work description

Define the **comment** that should be added to the work log.

## **Additional options**

#### Enable email notifications

Choose whether an email notification should be sent according to the applicable notification scheme or not.

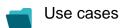

| Use case          |
|-------------------|
| No content found. |

If you still have questions, feel free to refer to our support team.